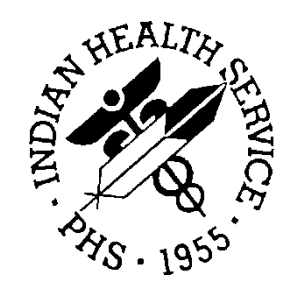

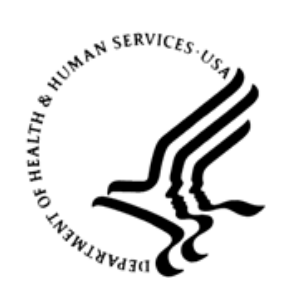

### RESOURCE AND PATIENT MANAGEMENT SYSTEM

# **Immunization Interface Management**

(BYIM)

# **Technical Manual**

Version 2.0 Patch 8 September 2017

Office of Information Technology Division of Information Technology

# **Table of Contents**

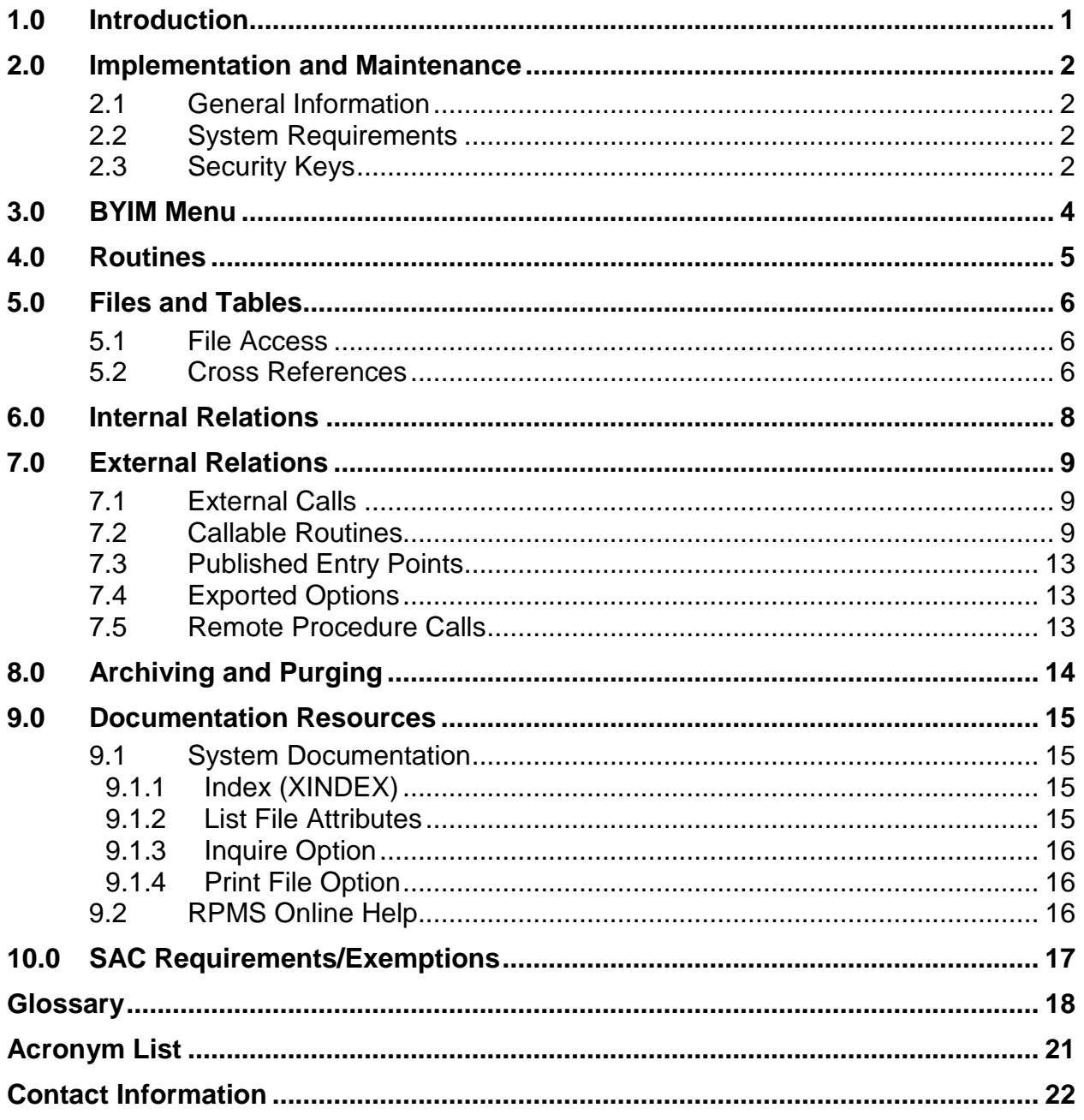

# **Preface**

This manual contains the complete technical programming information related to the updates to this version of the Indian Health Service Resource and Patient Management System Immunization Interface Management system.

# <span id="page-3-0"></span>**1.0 Introduction**

Immunization Interface Management (namespace BYIM), also known as Immunization Data Exchange, allows a two-way exchange of immunization data between facilities running the Resource and Patient Management System (RPMS) and state immunization registries. Immunization Interface Management Menu (IIMM) uses secured data exchange via secure Internet protocols to meet Health Insurance Portability and Accountability Act (HIPAA) data security requirements for exchange of information between Indian Health Service (IHS) and Tribal facilities and state registries.

Version 2.0 patch 8 provides several technical fixes and HL7 (Health Level 7) message enhancements to meet ongoing Meaningful Use 2 (MU2) and National Institute of Standards and Technology (NIST) requirements and various state specific message requirements.

This manual provides IHS site managers with a technical description of the IZ system routines, files, menus, and other information required to effectively manage the system and information specific to patch 8.

All routines, options, and keys are namespaced starting with the letters BYIM.

# <span id="page-4-0"></span>**2.0 Implementation and Maintenance**

### <span id="page-4-1"></span>2.1 General Information

The IIMM system resides in the BYIM namespace, and all related options, security keys, routines, and globals are name-spaced BYIM.

### <span id="page-4-2"></span>2.2 System Requirements

- Kernel (namespace XU) v8.0 or later
- FileMan (namespace DI) v22 or higher with latest patches
- IHS PCC Suite v2.0 with latest patches
- IHS/VA Utilities (namespace XB/ZIB) v3.0 with latest patches
- IHS Patient Dictionaries (namespace AUPN) v99.1 patch 17
- Patient Information Management System (namespace PIMS) v5.3 with latest patches
- Generic Interface (namespace GIS) v3.0 with latest patches
- IHS Immunization System (namespace BI) v8.5 with latest patches
- For sites with the ability to transmit immunization data to/from their state immunization registry automatically, the Simple Message Mover software.

**Note**: The site must have an account with their state immunization registry for secure transfer of the immunization data to the state.

### <span id="page-4-3"></span>2.3 Security Keys

These are the IIMM security keys:

Table 1 IIMM Security Keys

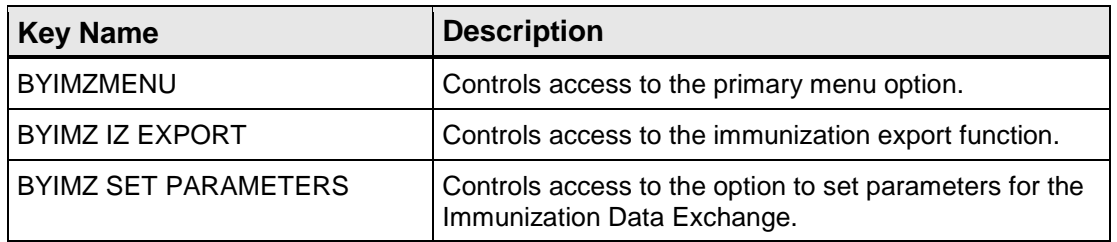

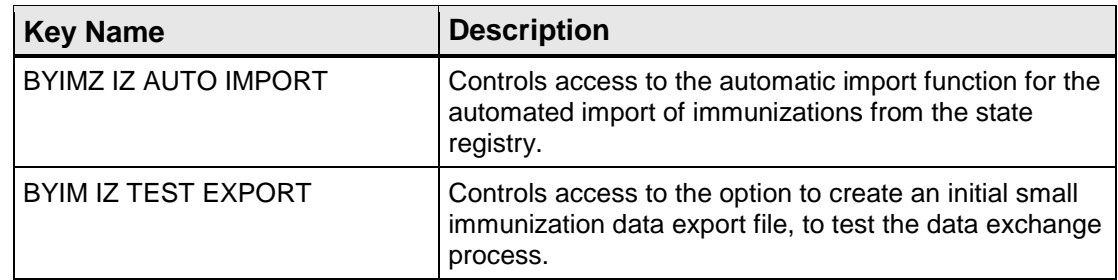

# <span id="page-6-0"></span>**3.0 BYIM Menu**

These are the IIMM menu options:

- IZDE Start Immunization Data Export
- IZS Check Immunization Data Export Status
- IZIM Import Immunizations from State Registry
- IZAD Add Immunizations from State Registry
- EXP Show Immunizations Exported for a Patient
- IZFS File Statistics Report
- NO Children for whom there is no match in RPMS
- TEST Create TEST Export File
- SET Immunization Data Exchange Parameters
- SET SET UP Immunization Data Exchange Parameters
- ADD Define Additional Data Exchange Sites
- IIS Add/Edit IIS Assigned Vaccine Inventory Codes
- REL Review and Edit BYIM RELATIONSHIP Table Codes

# <span id="page-7-0"></span>**4.0 Routines**

These are the IIMM routines and their descriptions:

Table 2 IIMM Routines

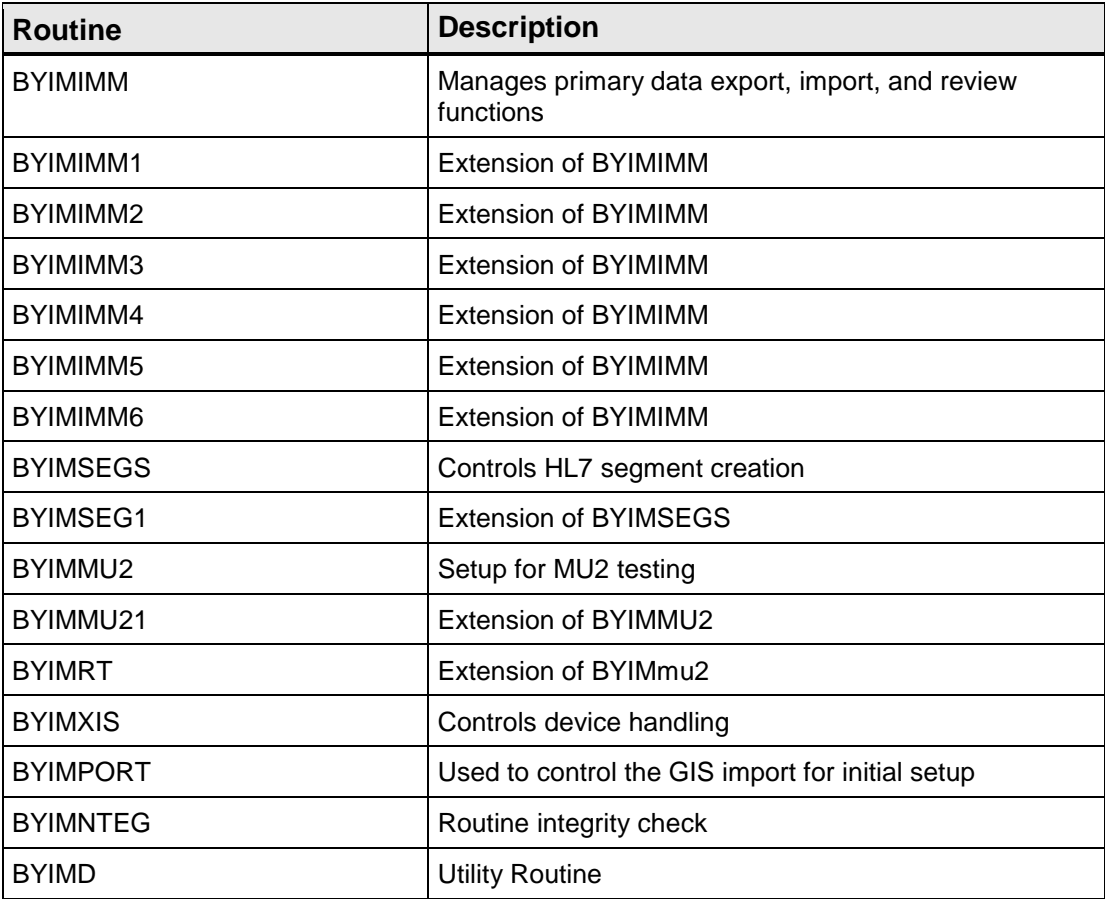

# <span id="page-8-0"></span>**5.0 Files and Tables**

Table 3 Files and Tables

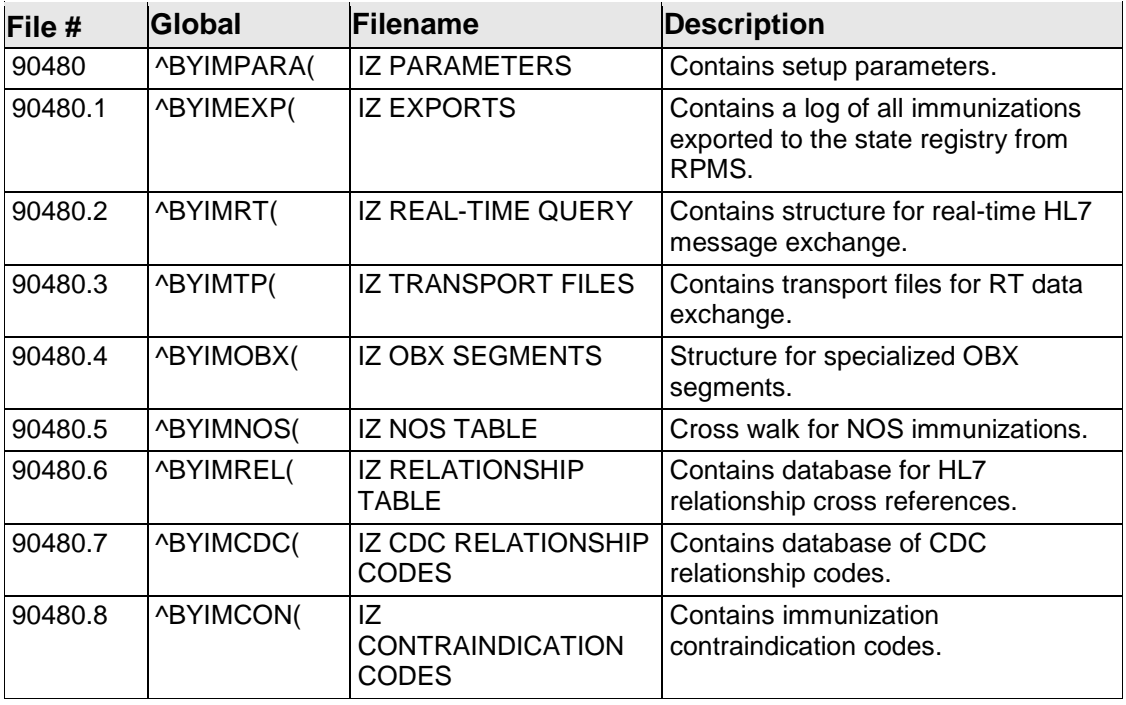

### <span id="page-8-1"></span>5.1 File Access

Not applicable.

### <span id="page-8-2"></span>5.2 Cross References

Table 4 Cross References within BYIM

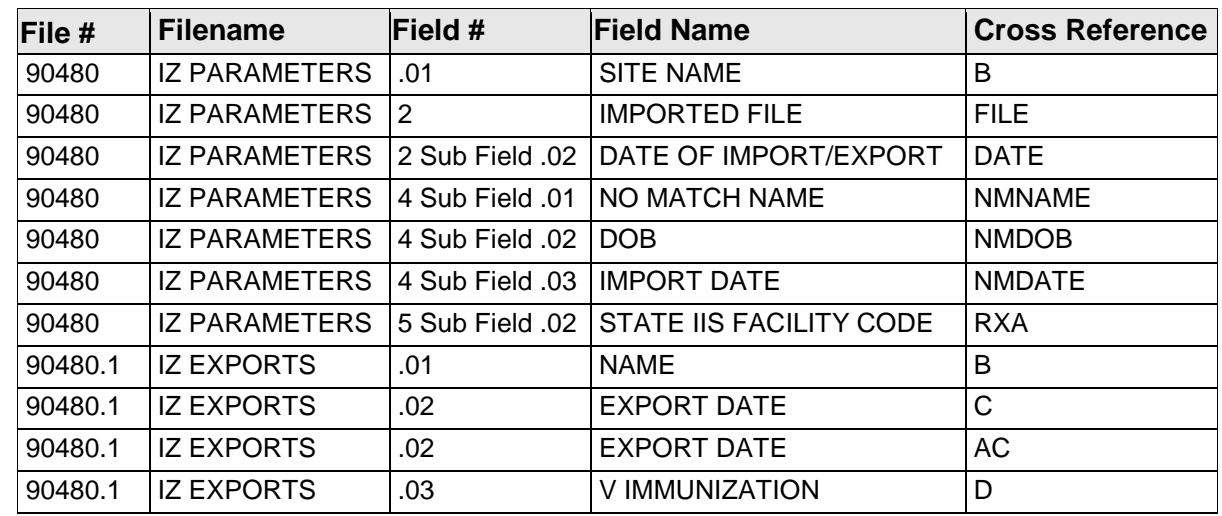

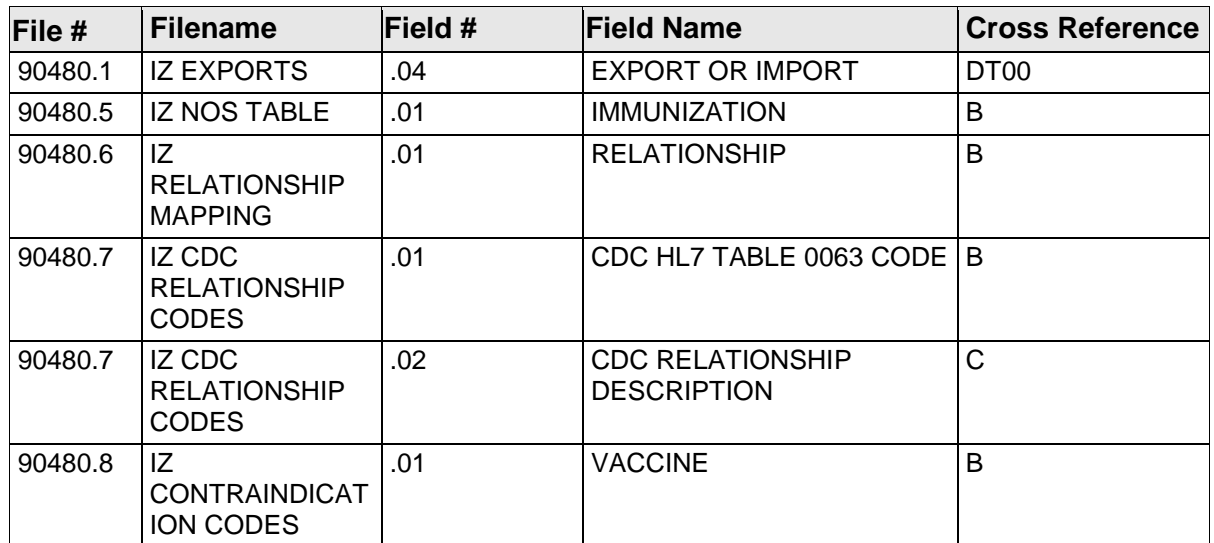

# <span id="page-10-0"></span>**6.0 Internal Relations**

There are no interactive RPMS Server Menus for this package. Users do not need access to the appropriate options and keys.

# <span id="page-11-0"></span>**7.0 External Relations**

### <span id="page-11-1"></span>7.1 External Calls

There are no RPMS interactive programmer calls to this package.

### <span id="page-11-2"></span>7.2 Callable Routines

Table 5 Callable Routines

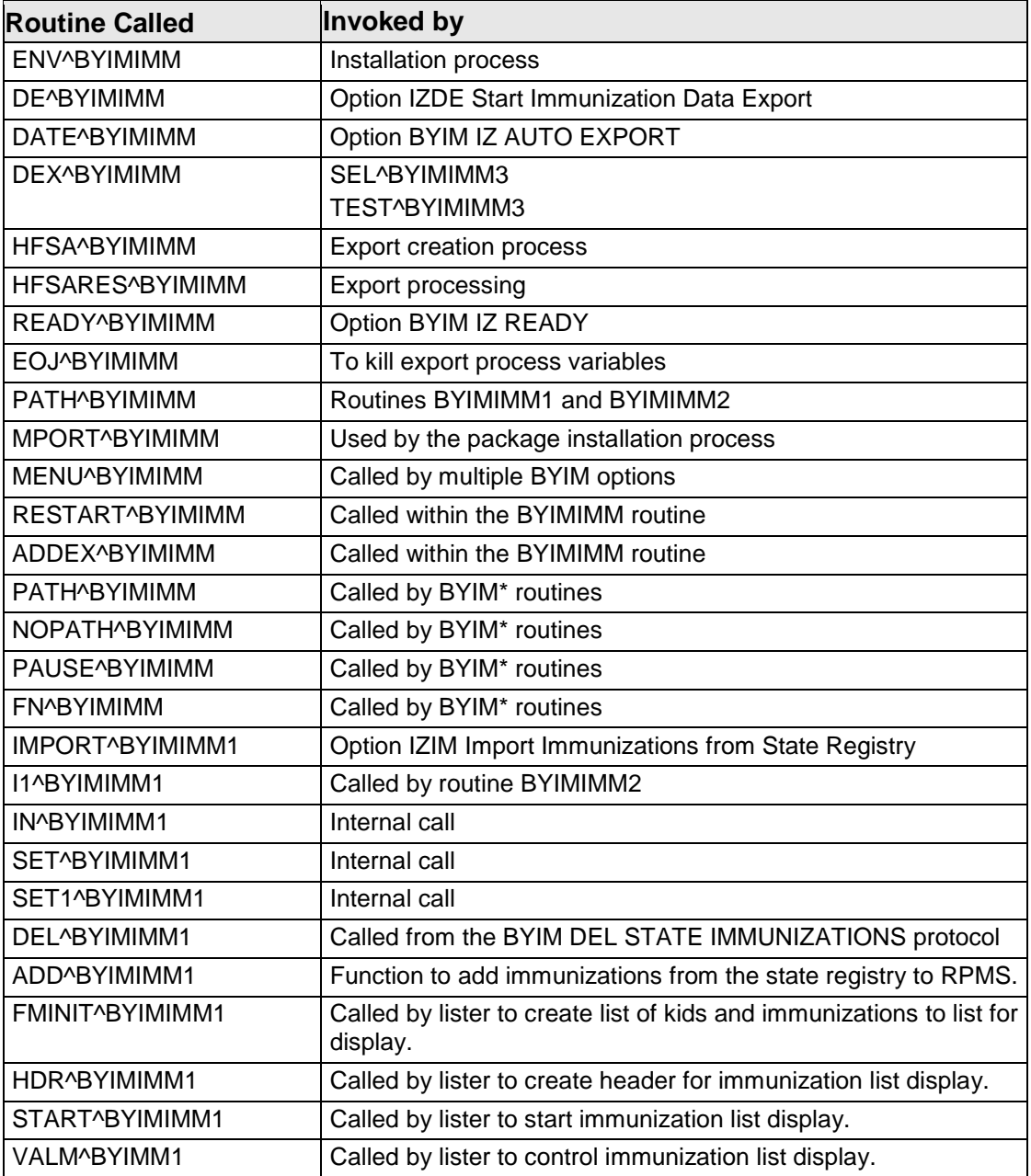

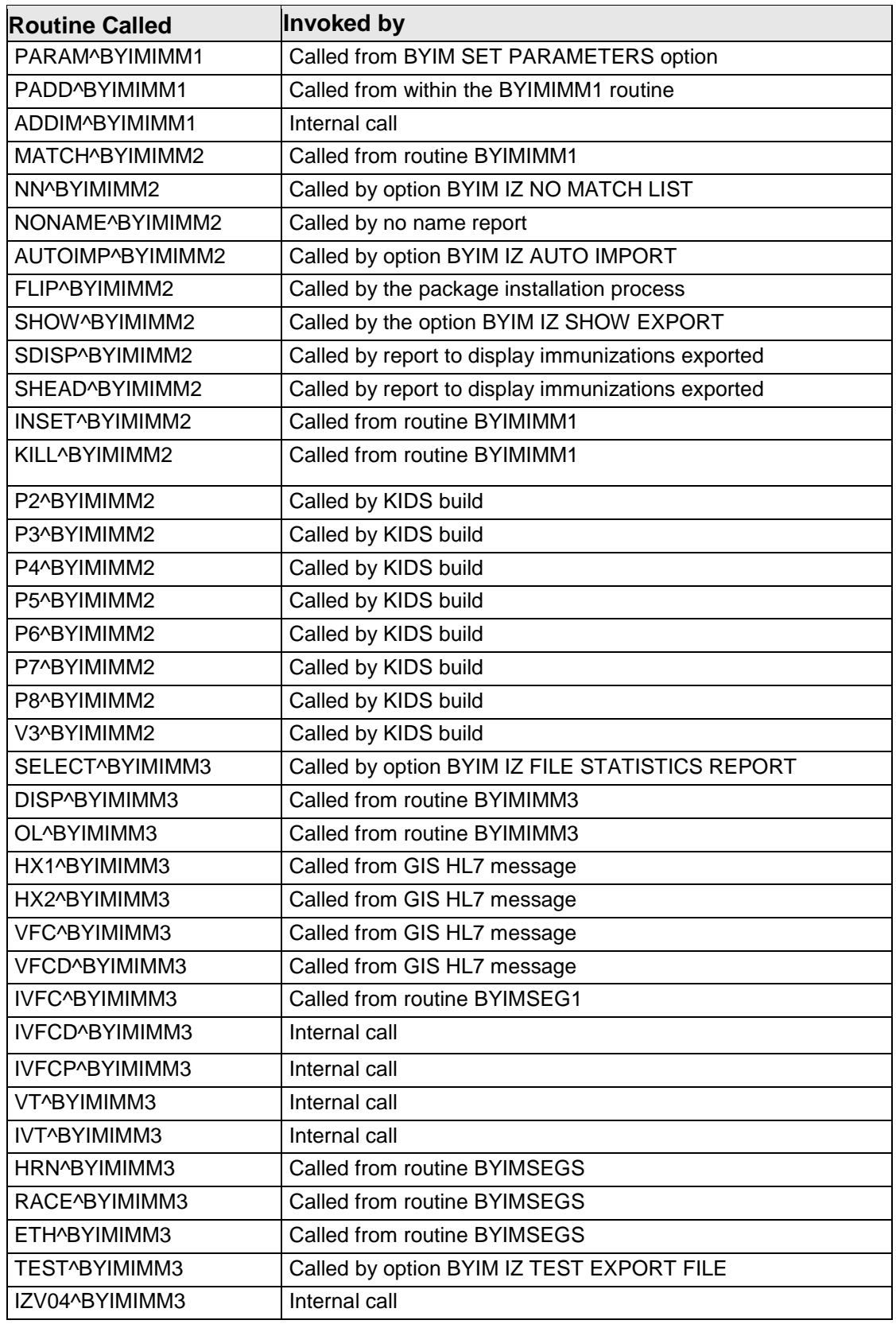

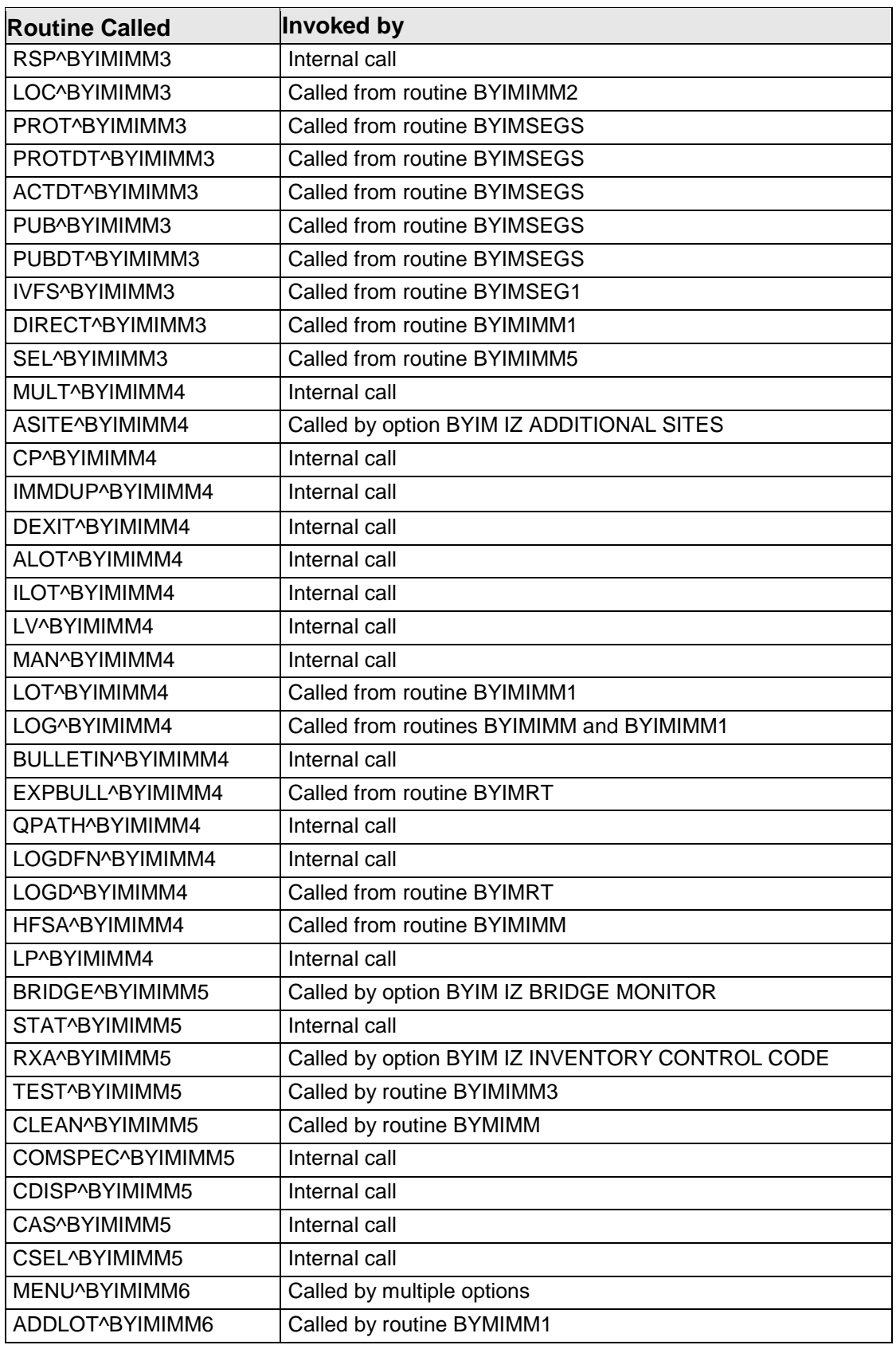

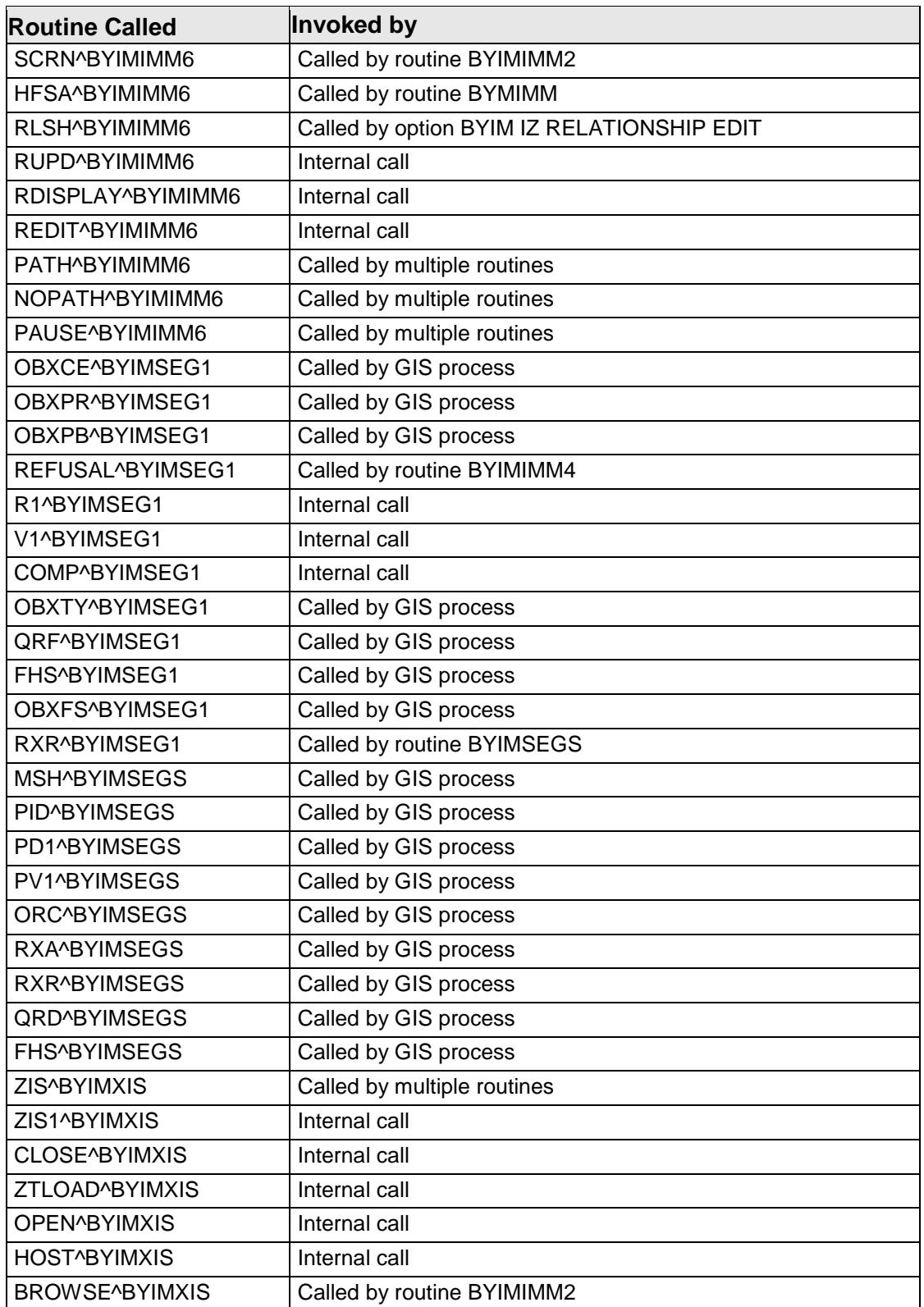

### <span id="page-15-0"></span>7.3 Published Entry Points

There are no documented entry points.

### <span id="page-15-1"></span>7.4 Exported Options

There are no Interactive RPMS Server Menus.

### <span id="page-15-2"></span>7.5 Remote Procedure Calls

There are no remote procedure calls.

# <span id="page-16-0"></span>**8.0 Archiving and Purging**

There is no archiving and purging for this package.

# <span id="page-17-0"></span>**9.0 Documentation Resources**

### <span id="page-17-1"></span>9.1 System Documentation

Online VPS system documentation can be generated through the use of several Kernel options, including (but not limited to) the following:

- XINDEX
- VA FileMan
- Data Dictionary Utilities
- List File Attributes

For more option listings and further information about other utilities that supply online technical information, see the Decentralized Hospital Computer Program Kernel Reference manual.

### <span id="page-17-2"></span>9.1.1 Index (XINDEX)

The XINDEX kernel option analyzes the structure of a routine to determine, in part, if the routine adheres to RPMS programming standards. The output can include the following components:

- Compiled list of errors and warnings
- Routine listing
- Local variables
- Global variables
- Naked globals
- Label references
- External references

Running XINDEX for a specified set of routines allows users to discover any deviations from RPMS programming standards that exist, and to see how routines interact with one another (i.e., which routines call or are called by other routines).

To run XINDEX for the VPS system, at the "Routine(s)?" prompt, type the BYIM namespace.

### <span id="page-17-3"></span>9.1.2 List File Attributes

Not Applicable.

### <span id="page-18-0"></span>9.1.3 Inquire Option

Not Applicable.

<span id="page-18-1"></span>9.1.4 Print File Option

Not Applicable.

### <span id="page-18-2"></span>9.2 RPMS Online Help

In addition to system documentation, RPMS includes special help displays for most menu options and data entry prompts. Typing a question mark (**?**) at the "Select . . . Option" prompt displays information related to the current option, where:

#### **Table 6 RPMS Online Help Queries**

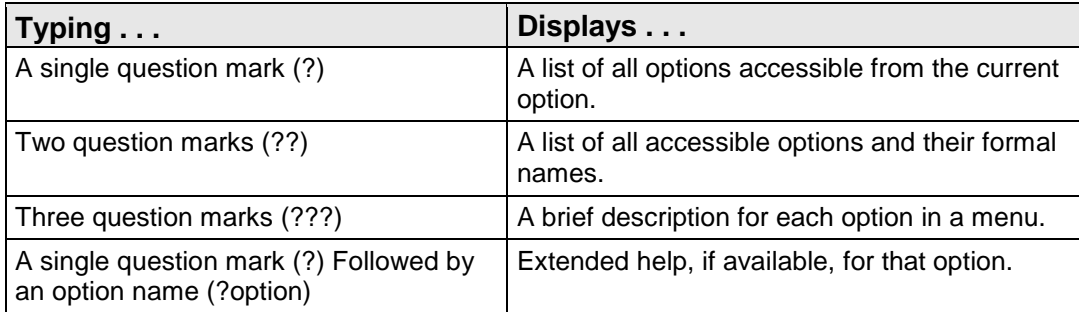

# <span id="page-19-0"></span>**10.0 SAC Requirements/Exemptions**

There are no exemptions to the SAC standards for this version.

### <span id="page-20-0"></span>**Glossary**

### **Archiving**

The storing of historical or little-used data off-line (often on tape).

#### **Banner**

A line of text with a user's name and domain.

### **Callable Entry Points**

Locations in a routine that can be called from an application program.

### **Caret (^)**

A circumflex, also known as a "hat," that is used as a delimiter in a global. The up-hat is denoted as " $\wedge$ " and is typed by pressing Shift+6 on the keyboard.

### **Cross-reference**

An indexing method in which files can include pre-sorted lists of entries as part of the stored database. Cross-references (x-refs) facilitate look-up and reporting.

### **Entry Point**

Entry point within a routine that is referenced by a "DO" or "GOTO" command from a routine internal to a package.

### **Event Type**

A message that is sent which signifies a particular event on the system (e.g., admit, discharge, etc.).

### **File**

A set of related records or entries treated as a single unit.

### **FileMan**

The database management system for RPMS.

### **Global**

In MUMPS, global refers to a variable stored on disk (global variable) or the array to which the global variable may belong (global array).

### **Health Level 7**

The generally accepted standard for the exchange of specified types of medical information between applications. HL7 is both the name of the standards developing organization and the collection of protocols that the organization has developed and published. For more information, refer to the HL7 Web site: [www.hl7.org.](http://www.hl7.org/)

#### **INDEX (%INDEX)**

A Kernel utility used to verify routines and other MUMPS code associated with a package. Checking is done according to current ANSI MUMPS standards and RPMS programming standards. This tool can be invoked through an option or from direct mode  $(>D \wedge \% \text{INDEX})$ .

#### **Information Resource Management**

The IHS personnel responsible for information systems management and security.

#### **Init**

Initialization of an application package. The initialization step in the installation process builds files from a set of routines (the init routines). Init is a shortened form of initialization.

#### **Internal Entry Number**

The number used to identify an entry within a file. Every record has a unique Internal Entry Number.

#### **Kernel**

The set of MUMPS software utilities that function as an intermediary between the host operating system and application packages, such as Laboratory and Pharmacy. The Kernel provides a standard and consistent user and programmer interface between application packages and the underlying MUMPS implementation. These utilities provide the foundation for RPMS.

#### **Menu**

A list of choices for computing activity. A menu is a type of option designed to identify a series of items (other options) for presentation to the user for selection. When displayed, menu-type options are preceded by the word "Select" and followed by the word "option" as in "Select Menu Management option:" (the menu's select prompt).

#### **Namespace**

A unique set of two to four alphabetic characters that are assigned by the database administrator to a software application.

#### **Option**

An entry in the Option file. As an item on a menu, an option provides an opportunity for users to select it, thereby invoking the associated computing activity. Options may also be scheduled to run in the background, noninteractively, by TaskMan.

#### **Routine**

A program or sequence of instructions called by a program that may have some general or frequent use. MUMPS routines are groups of program lines that are saved, loaded, and called as a single unit via a specific name.

#### **Segment**

A group of elements (also known as data fields) in an HL7 message that have been defined as logically belonging to the same category. Each segment contains a three-character Segment ID, the elements, administrative information (if applicable to that segment type), and designated delimiters between each element.

#### **User Class Identification**

A computing area.

#### **Utility**

A callable routine line tag or function; a universal routine usable by anyone.

#### **Variable**

A character or group of characters that refers to a value. MUMPS recognizes three types of variables: local variables, global variables, and special variables. Local variables exist in a partition of the main memory and disappear at sign-off. A global variable is stored on disk, potentially available to any user. Global variables usually exist as parts of global arrays.

# <span id="page-23-0"></span>**Acronym List**

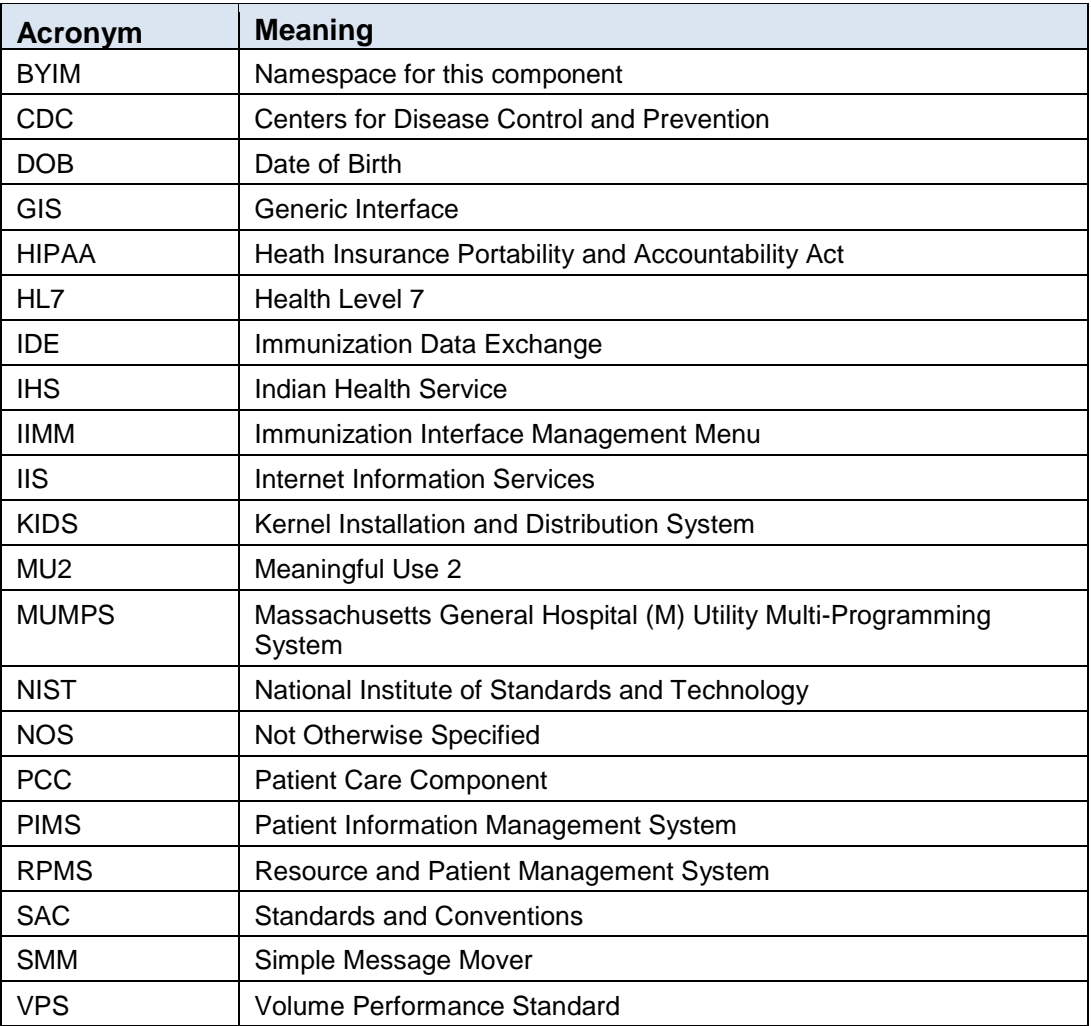

# <span id="page-24-0"></span>**Contact Information**

If you have any questions or comments regarding this distribution, please contact the OIT Help Desk (IHS).

**Phone:** (888) 830-7280 (toll free)

Web: <http://www.ihs.gov/helpdesk/>

**Email:** [support@ihs.gov](mailto:support@ihs.gov)